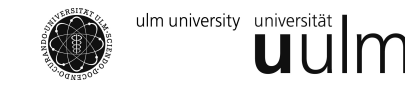

Dr. Kirsten Schorning WS 2016/17 Dipl.-Math. Stefan Roth 13. Dezember 2016

**Angewandte Stochastik 2 - Übungsblatt 9**

Besprechung: 19. Dezember im **R**-Tutorium.

## **Aufgabe 1** (6 Punkte)

Was passiert in folgendem Programm? Erkläre die einzelnen Funktionen sowie das Ergebnis.

```
1 density = function (x, lambda) {
2 if (x < 0)3 return ( 0 )
\overline{4}5 return ( lambda∗exp(−lambda∗x ) )
6 }
7
8 mle = function (sample, func, theta) {
9 \text{ res} = 110 for(i \text{ in } 1: length(sample)) {
11 res = res * func(sample[i], theta)12 }
13 return (res)
14 }
15
16 sample=c(0.4, 0.5, 1, 4.3, 4.1, 0.5, 0.7, 0.8)17
18 opt = function (theta)19 return(mle(sample, density, theta))20 }
21
22 optimize (f=opt, interval=c(0, 10), maximum=T)
```
**Aufgabe 2**  $(2 + 2 + 2)$  Punkte)

Gegeben sei eine i.i.d. Stichprobe zur Normalverteilung mit Parametern *µ* und *σ* 2 . Implementiere in **R** die Konfidenzintervalle aus der Vorlesung, d.h. schreibe je ein Programm, welches obere und untere Intervallgrenze des Konfidenzintervalls für *µ* bei bekannter und unbekannter Varianz ausgibt, sowie selbiges für die Varianz leistet (bei unbekanntem Erwartungswert). Die Eingabeparameter der drei Funktionen sollen dabei wie folgt aussehen:

- (i) sample, sigma, alpha, für *µ* bei bekannter Varianz
- (ii) sample, alpha, für *µ* bei unbekannter Varianz
- (iii) sample, alpha, für  $\sigma^2$  (bei unbekanntem Erwartungswert)

## **Aufgabe 3**  $(2 + 5$  Punkte)

In dieser Aufgabe untersuchen wir die Auswirkung der Varianz und des Stichprobenumfangs auf das Konfidenzintervall für den Mittelwert einer Normalverteilung.

- (a) Simuliere je *<sup>n</sup>* Realisierungen einer Zufallsvariablen *<sup>X</sup>* <sup>∼</sup> *<sup>N</sup>*(*µ, σ*2) für *<sup>n</sup>* ∈ {10*,* <sup>100</sup>*,* <sup>1000</sup>}, *<sup>σ</sup>* <sup>2</sup> <sup>∈</sup> {1*,* 10*,* 100} und *µ* = 5, d.h. 9 verschiedene Stichproben und berechne für jede dieser Stichproben den oberen und unteren Endpunkt des 95%-Konfidenzintervalls für *µ* mithilfe von Aufgabe 2 (bei bekannter Varianz).
- (b) Erstelle einen Plot, in dem die x-Achse mit den Parameterpaaren (*n, σ*2) beschriftet ist und für jede der 9 Parameterkombinationen der obere und untere Endpunkt des Konfidenzintervalls aufgetragen wird. Zeichne außerdem zusätzlich zu den vertikalen Konfidenzintervallen eine horizontale Line für den wahren Wert  $\mu = 5$  ein.

*Hinweis:* Für Teil (b) ist der Grafikparameter *xaxt* und der Befehl *axis()* nützlich.